## **Open Enrollment Application Quick Reference Guide**

Division of Equity, Innovation and Choice Brevard Public Schools

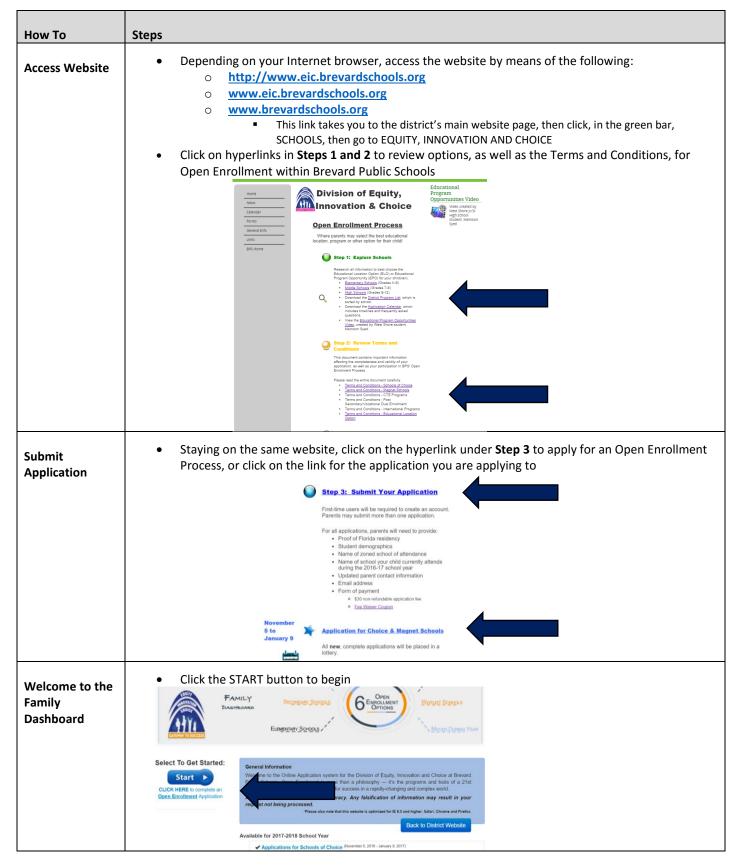

| Sign Up into the<br>Family<br>Dashboard | <list-item><list-item></list-item></list-item>                                                                                                    |
|-----------------------------------------|----------------------------------------------------------------------------------------------------|
| Create a<br>Parent/Guardian<br>Profile  | <ul> <li>Inter your family information including your name and address</li> <li>Bease make sure to add your phone number and cell phone number if you want to receive text nessages</li> <li>Cites the textent account button when you have provided all information</li> </ul>                                                                                                    |
|                                         | Login Information:<br>* Email Address:<br>* Passwort:<br>* Confirm:<br>Create Account<br>Create Account                                                                                                    |
| Log In                                  | <ul> <li>Click the LOGIN button</li> <li>This verifies that the parent/guardian is now a registered user</li> </ul>                                                                                                    |
|                                         | Enter your newly created email and password, then click the LOGIN button      Enail Address:     Trail Address:     Password:     Trail address:     Trail Address:     Trail Addre |

| Upload Proof of<br>Residency         | <ul> <li>Proof of Florida residency is required annually for all new and renewal applications</li> <li>You will not be allowed to continue the application process without uploading proof of residency <ul> <li>If you do not have these documents available, log out of the Family Dashboard. You may return at a later date using the email and password you created to log back into your account</li> </ul> </li> <li>Click the ADD FILES button to upload documents <ul> <li>All documents must be uploaded as a PDF or Image File</li> <li>Tip: If you do not have access to a scanner, you may take a picture of your documents with your phone, email it to yourself, save it on your computer, then upload</li> </ul> </li> <li>Once you have added your file, click the UPLOAD button</li> </ul>                                                                                                    |
|--------------------------------------|----------------------------------------------------------------------------------------------------|
|                                      | • Once the documents are uploaded, check the agreement questions and then click the CONTINUE buttom          Image: Image: Imag |
| Add your<br>Student's<br>Information | <image/> <text><image/><image/></text>                                                                                                    |

| Add Additional<br>Students<br>Verify Proof of<br>Residency<br>Edit Student<br>Information<br>Edit Parent<br>Information | <ul> <li>Click the ASSOCIATE STUDENT button to add another child         <ul> <li>It is recommended that you add all students to your account prior to submitting an application</li> <li>Click the VIEW/ADD RESIDENCY DOCS button to update proof of residency documents</li> <li>Click the EDIT PROFILE button to edit parent/guardian information</li> <li>Click the picture of the pencil to edit student information or the trash can to delete</li> </ul> </li> <li>More and a student of the pencil to edit student information or the trash can to delete</li> </ul>                                                                                                    |
|----------------------------------------------------------------------------------------------------|----------------------------------------------------------------------------------------------------|
| Submit an<br>Application                                                                                                | Click on the SUBMIT APPLICATION button     Vew/Add Residency Docs Attached     Vew/Add Residency Docs Attached     Vew/Add Residency |
|                                                                                                    | Image: Contract of Christian         Image: Contract of Christian         Image: Contract of Christian <td< th=""></td<>                                                                                                    |
|                                                                                                    |                                                                                                    |
|                                                                                                    | Mu have noted the student is already attending this sohool and will thereby the RENEWAL application.       Mu have noted the student is NOT attending this sohool and will thereby the allevel to sohool and will thereby the allevel to sohool and the allevel to sohool and the allevel to sohool and the allevel to sohool and the allevel to sohool and the allevel to sohool and the allevel to sohool and the school and the allevel to sohool and the school and the allevel to sohool and the allevel to sohool and the allevel to sohool and the allevel to sohool and the allevel to shool and the allevel to shool and the allevel to sohool and the allevel to shool and the allevel to shool and the allevel to shool and the allevel allevel to allevel the and allevel to allevel to allevel to allevel to allevel to allevel to allevel the and allevel to allevel to allevel the allevel to allevel to allevel to allevel to allevel to allevel to allevel the allevel to allevel to allev                                   |

|              | ase confirm the Progra                                                                                                    | m, School of Interest,                                                                                                    | and the Student: (alter information in the dashboard                                                                                                    | d)                                                                                                    |
|--------------|----------------------------------------------------------------------------------------------------|----------------------------------------------------------------------------------------------------|----------------------------------------------------------------------------------------------------|----------------------------------------------------------------------------------------------------|
|              | Student:                                                                                                    |                                                                                                    | Guardian:                                                                                                    |                                                                                                    |
|              | est, Christine                                                                                                    |                                                                                                    | test, test                                                                                                    |                                                                                                    |
|              | Student Verify stud                                                                                                    | ent and parent                                                                                                    | information. If there are a                                                                                                    | any                                                                                                    |
| 0            | Courrent<br>Current<br>Current<br>Expects<br>Expects                                                                                                    |                                                                                                    | ne dashboard prior to comp                                                                                                    | bleting                                                                                                    |
|              |                                                                                                    |                                                                                                    |                                                                                                    | Verify the school and                                                                                                    |
|              | equested School: Freedom 7 Sci<br>pplication School Year: 2017-20                                                                                                    |                                                                                                    | Requested Program: Choice Elementary School                                                                                                    | program you are applyi                                                                                                    |
| Com          | nplete sibling an                                                                                                    | d processing q                                                                                                    | uestion information, and a                                                                                                    | dd special comments (if app                                                                                                    |
| Please       | complete the following ques                                                                                                    | tions:                                                                                                    |                                                                                                    |                                                                                                    |
| Sibling      | S: (please list all siblings that match question                                                                                                    |                                                                                                    | n a ribling who liver in the                                                                                                    |                                                                                                    |
|              | * 1. 🔍 Yes 🔍 No                                                                                                    | household as this student, who                                                                                                    | e a sibling, who lives in the same<br>IS ALREADY ATTENDING the same<br>e. is the sibling ALREADY ACCEPTED<br>gram?)                                                                                                    |                                                                                                    |
|              | * 2. 🔲 Yes 🔲 No                                                                                                    | Does this student currently hav                                                                                                    | e a sibling, who lives in the same                                                                                                    |                                                                                                    |
|              |                                                                                                    |                                                                                                    | plans to APPLY to or has already<br>rogram? (i.e. is the sibling completing                                                                                                    | If you are identifying a                                                                                                    |
| 'if you ansv | vered yes to one of the sibling questions above                                                                                                    |                                                                                                    |                                                                                                    | do not see them on the                                                                                                    |
|              |                                                                                                    |                                                                                                    | If Sibling Applying or Enrolled Click To Identify<br>Ied/Applying to CHOICE/Magnet                                                                                                    | you click the Sibling but                                                                                                    |
| Sibling L    | ast name Pirst Name 20                                                                                                    | 17-2018 SChool Tear Enrol                                                                                                    | red/Applying to CHOICE/Magnet                                                                                                    | return to the dashboard<br>the child to your account                                                                                                    |
| Proces       | sing / Informational Question                                                                                                    |                                                                                                    |                                                                                                    |                                                                                                    |
|              | *. 🛛 Yes 🔲 No                                                                                                    |                                                                                                    | ioloe Elementary School? (ex. Freedom<br>evenson Elementary, West Melbourne                                                                                                    |                                                                                                    |
|              |                                                                                                    |                                                                                                    |                                                                                                    |                                                                                                    |
| Specia       | al Comments :                                                                                                    |                                                                                                    |                                                                                                    |                                                                                                    |
| Eina         |                                                                                                    |                                                                                                    | onditions information                                                                                                    |                                                                                                    |
| Fina         | Select The Program Requested<br>School Choice Fee ( \$30.00 e)<br>The following items are required<br>Report Cards (most recent); exc                                                                                                    | a)<br>to be uploaded / attached to this ap                                                                                                    | Cost of Cost of Cost o                                                        |                                                                                                    |
| Fina         | Select The Program Requested<br>School Choice Fee (\$30.00 e)<br>The following items are required<br>Report Cards (most recent); ex<br>Directions will be provided by the provided by the provided by the second by the secon                                                                         | a)<br>to be uploaded / attached to this ap<br>cluding incoming Kindergateners<br>il sent upon order receipt and on the<br>tion is not complete until all requested                                                                                                    | Total Co<br>Total Fee: \$0.0                                                                                                    |                                                                                                    |
| Fina         | Select The Program Requested<br>School Choice Fee (\$30.00 e)<br>The following items are required<br>. Report Cards (most recet); en<br>Directions will be provided by ema<br>before the application deadline.<br>* I the placed into the lottery until it                                                                                                    | a)<br>to be uploaded / attached to this ap<br>cluding incoming Kindergasteners<br>ill sert upon order receipt and on the<br>tion is not complete until all requested<br>is complete.                                                                                                    | Total Co<br>Total Fee: 50.0<br>plication, in order to complete your application:<br>a receipt page for this application. All documents MUST be received                                                                                                    |                                                                                                    |
| Fina         | Select The Program Requested<br>School Choice Fee ( \$30.00 e)<br>The following items are required<br>• Report Cards (most recert); ex<br>Directions will be provided by<br>the provided by the provided by<br>and be provided by the provided by<br>before the application deadline.<br>* I understand that this applicant<br>not be placed into the lottery until it<br>AUTHORIZATION NOTIFICATION<br>My initials below constitute en elector<br>form final way completed all section                                                                                                    | a)<br>to be uploaded / attached to this ap<br>cluding incoming Kindergateners<br>ill sent upon order receipt and on the<br>tion is not complete until all requested<br>is complete.                                                                                                    | Total Complete your application:<br>a receipt page for this application. All documents MUST be received<br>a documentation is uploaded and received and that my application of<br>a Public Schools to release information and/or my student record and<br>a Public Schools to release information and/or my student record and<br>a Public Schools to release information and and a Public School and a Public School and a Public School and a Public School |                                                                                                    |
| Fina         | Select The Program Requested<br>School Choice Fee (\$30.00 e)<br>The following items are required<br>Report Cards (most recent; ex)<br>Directions will be provided by ema<br>before the application deadline.<br>* Inderstand that this application<br>not be placed into the lottery until it<br>AUTHORIZATION NOTIFICATION<br>My initials below constitute an elect<br>cording's Will use the indicated do                                                                                                    | a)<br>to be uploaded / attached to this ap<br>cluding incoming Kindergaterers<br>ill sent upon order receipt and on the<br>tion is not complete until all requested<br>is complete.<br>Tonic signature and authorites Brevan<br>securately and truthfully, including<br>comments() for legitimate interests of<br>other pair or getomy without my exp                                                                                                    | Total Co<br>Total Fee: 50.0<br>plication, in order to complete your application:<br>ereceipt page for this application. All documents MUST be received<br>ad documentation is uploaded and received and that my application v                                                                                                    | rd<br>me<br>er                                                                                                    |
| Fina         | Select The Program Requested<br>School Choice Fee (\$30.00 e)<br>The following items are required<br>Report Cards (most recert); ex<br>Directions will be provided by<br>and the provided by<br>and the provided by<br>and the provided by<br>AUTHORIZATION NOTIFICATION<br>My initials below constitute en elect<br>confirms i have completed all section<br>confirms i have completed all section<br>confirms i have completed all sections<br>confirms i have completed all sections<br>confirms i have completed all sections<br>confirms i have completed all sections<br>confirms i have completed all sections<br>confirms i have completed all sections<br>confirms i have completed all sections<br>confirms i have completed all sections<br>confirms i have completed and Privacy Act.<br>I have enclosed the correct fless and<br>will be considered ciosed there explicitly and the sections<br>of the privacy in the control fless and<br>the enclosed the correct fless and<br>the control share privacy in the control fless and<br>the control share and Privacy in the control fless and<br>the control share privacy in the control fless and<br>the control share privacy in the control fless and<br>the control share privacy in the control fless and<br>the control share privacy in the control fless and<br>the control share privacy in the control fless and<br>the control share privacy in the control fless and<br>the control share privacy in the control fless and<br>the control share privacy in the control fless and<br>the control share privacy in the control fless and<br>the control share privacy in the control fless and<br>the control share privacy in the control fless and<br>the control share privacy in the control share privacy in the control fless and<br>the control share privacy in the control fless and<br>the control share privacy in the control share privacy in the control share privacy in the control share privacy in the control share privacy in the control share privacy in the control share privacy in the control share privacy in the control share privacy in the control share privacy in the control share privacy in the con | a)<br>to be uploaded / attached to this ap<br>cluding incoming Kindergarteners<br>il sent upon order receipt and on the<br>tion is not complete until all requested<br>to complete.<br>The complete is a security and subtorizes Brevar<br>ns socurately and subtorizes Brevar<br>ns socurately and subtorizes Brevar<br>securestay is in cipitanae interests<br>of other part or agency without my exp<br>of understand that they are nonrefund                                                                                                    | Total Co<br>Total Fee: 50.0<br>plication, in order to complete your application:<br>e receipt page for this application. All documents MUST be received<br>ad documentation is uploaded and received and that my application v<br>documentation verifying my idently. I understand that the receiptent of the<br>information verifying my idently. I understand that the receiptent of the<br>my and that the information contained therein shall not be furth                                                                                                    | nd<br>mer<br>n0.                                                                                                    |
| Fina         | Select The Program Requested<br>School Choice Fee (\$30.00 e)<br>The following items are required<br>Report Cards (most recert); exi<br>Directions will be provided by<br>and the provided by<br>before the application deadline.<br>The following items are required<br>or the placed into the lottery until it<br>AUTHORIZATION NOTIFICATION<br>My initials below constitute an elect<br>confirm 1 have completed all section<br>confirms I have completed all section<br>confirms I have completed all sections<br>confirms I have completed all sections<br>confirms I have completed all sections<br>for ansigned communicated to any<br>Educational Rightt and Privacy Act.<br>I have enclosed the correct fees any<br>will be considered closed after explored<br>correct.                                                                                                    | a)<br>to be uploaded / attached to this ap<br>cluding incoming Kindergaterers<br>ill sent upon order receipt and on the<br>tion is not complete until all requested<br>is complete.<br>Tonic signature and authorizes Brever<br>coming signature and authorizes brever<br>coming signature and authorizes of the<br>sourcests) for legitimate interests of<br>order part or agency without my exp<br>d understand that they are nomefund<br>ation of the 30 day notification window                                                                                                    | Total Co<br>Total Fee: Source<br>plication, in order to complete your application:<br>are receipt page for this application. All documents MUST be received<br>ad documentation is uploaded and received and that my application v<br>of Public Schools to release information and/or my student record and<br>information verifying my identity. I understand that the receiptent of the<br>information verifying my identity. I understand that the receiptent of the<br>presed written consent except under authority of Public Law 93-98<br>table. I understand that an incomplete form will not be processed and                                                                                                    | nd<br>mer<br>n0.                                                                                                    |
| Fina         | Select The Program Requested<br>School Choice Fee (\$30.00 e)<br>The following items are required<br>Report Cards (most recert); exi<br>Directions will be provided by<br>and the provided by<br>before the application deadline.<br>The following items are required<br>or the placed into the lottery until it<br>AUTHORIZATION NOTIFICATION<br>My initials below constitute an elect<br>confirm 1 have completed all section<br>confirms I have completed all section<br>confirms I have completed all sections<br>confirms I have completed all sections<br>confirms I have completed all sections<br>for ansigned communicated to any<br>Educational Rightt and Privacy Act.<br>I have enclosed the correct fees any<br>will be considered closed after explored<br>correct.                                                                                                    | a)<br>to be uploaded / attached to this ap<br>cluding incoming Kindergaterers<br>ill sent upon order receipt and on the<br>tion is not complete until all requested<br>is complete.<br>Tonic signature and authorizes Brever<br>coming signature and authorizes brever<br>coming signature and authorizes of the<br>sourcests) for legitimate interests of<br>order part or agency without my exp<br>d understand that they are nomefund<br>ation of the 30 day notification window                                                                                                    | Total Control Control                                                         | nd<br>mer<br>n0.                                                                                                    |
| Fina         | Select The Program Requested<br>School Choice Fee (\$30.00 e)<br>The following items are required<br>Report Cards (most recert); exi<br>Directions will be provided by<br>and the provided by<br>before the application deadline.<br>The following items are required<br>or the placed into the lottery until it<br>AUTHORIZATION NOTIFICATION<br>My initials below constitute an elect<br>confirm 1 have completed all section<br>confirms I have completed all section<br>confirms I have completed all sections<br>confirms I have completed all sections<br>confirms I have completed all sections<br>for ansigned communicated to any<br>Educational Rightt and Privacy Act.<br>I have enclosed the correct fees any<br>will be considered closed after explored<br>correct.                                                                                                    | a)<br>to be uploaded / attached to this ap<br>cluding incoming Kindergaterers<br>ill sent upon order receipt and on the<br>tion is not complete until all requested<br>is complete.<br>Tonic signature and authorizes Brever<br>coming signature and authorizes brever<br>coming signature and authorizes of the<br>sourcests) for legitimate interests of<br>order part or agency without my exp<br>d understand that they are nomefund<br>ation of the 30 day notification window                                                                                                    | Total Control Control                                                         | nd<br>mer<br>n0.                                                                                                    |
| Fina         | Select The Program Requested<br>School Choice Fee (\$30.00 e)<br>The following items are required<br>Report Cards (most recert); ex<br>Directions will be provided by<br>and the provided by<br>and the provided by<br>and the provided by<br>and the indicated by<br>AUTHORIZATION NOTIFICATION<br>My initials below constitute en elect<br>confirms I have completed all section<br>confirms I have completed all sections<br>for an approximation of the indicated of<br>protocol and Privacy Act.<br>I have enclosed the correct fields after<br>will be consided by and Privacy Act.<br>I have enclosed the correct fields after explicit<br>correct.<br>To align using your initials below.                                                                                                    | a)<br>to be uploaded / attached to this ap<br>cluding incoming Kindergaterers<br>II sent upon order receipt and on the<br>tion is not complete until all requested<br>is complete.<br>Tomic signature and authorizes Brever<br>comic signature and authorizes Brever<br>comic signature and authorizes of the<br>socurrents(s) for legitimate interests of<br>comments(s) for legitimate interests of<br>comments(s) for legitimate interest                                                  | Total Control Control                                                         |                                                                                                    |
| Fina         | Select The Program Requested<br>School Choice Fee (\$30.00 e)<br>The following items are required<br>Paper Choice Fee (\$30.00 e)<br>The following items are required<br>Paper Choice The application deadline.<br>School Choice The application deadline.<br>School Choice The application deadline.<br>School Choice The application deadline.<br>School Choice The application deadline.<br>School Choice The application deadline.<br>School Choice The application deadline.<br>School Choice The application deadline.<br>School Choice The application deadline.<br>School Choice The School Choice The School Choice The application deadline.<br>School Choice The School Choice The Scho                                                  | a)<br>to be uploaded / attached to this ap<br>cluding incoming Kindergateness<br>ill sent upon order receipt and on the<br>tion is not complete until all requested<br>is complete.<br>This assumately and truthfully, including<br>comments(s) for legitimate interests of<br>other part or agency without my esp<br>other part or agency without my esp<br>d understand that they are nonrefund<br>ation of the 30 day notification window<br>use the first letter of your first name                                                                                                    | total control for the complete your application:     the receipt page for this application. All documents MUST be received     documentation is uploaded and received and that my application of     documentation is uploaded and received and that my application of     documentation is uploaded and received and that my application of     documentation is uploaded and received and that my application of     documentation is uploaded and received and that my application of     documentation but the information contained therein shall not be furth     presed within consert except under authority of Public Law 02-38     able. I understand that an incomplete form will not be processed an     w. I declare under penalty of perjury that the foregoing is true ar     re and first letter of your last name entered on this form:                                                                                                    |                                                                                                    |
| Fina         | Select The Program Requested  School Choice Fee (\$30.00 ef  Regard Cards (most recent); exi Directions will be provided by the provided by th                                                                                  | a)<br>to be uploaded / attached to this ap<br>cluding incoming Kindergateners<br>il sent upon order receipt and on the<br>tion is not complete until all requested<br>is complete.<br>Toric signature and authorizes Brevar<br>to a securately and truthfully, including<br>cuments(s) for legitimate interests of<br>other part or apency without my exp<br>of the part or apency without my exp<br>use the first letter of your first name<br>use the first letter of your first name<br>Payment option                                                                                                    | total control for the complete your application:     total Fee: 50.0      plication, in order to complete your application:     a receipt page for this application. All documents MUST be receive     d documentation is uploaded and received and that my application of     d ublic Schools to release information and/or my student received     d ublic Schools to release information and/or my student received     d ublic Schools to release information and/or my student received     ulderlaw under penalty of perjury that the foregoing is thus an     is understand that an information contained therein shall not be furth     researd first letter of your last name entered on this form:                                                                                                    | ed<br>wi7<br>nd<br>ne<br>rer<br>I0<br>nd<br>nd<br>rer<br>I0<br>nd<br>nd<br>rer                                                                                                    |
| Fina         | Select The Program Requested  School Choice Fee (\$30.00 ef  Regard Cards (most recent); exi Directions will be provided by the provided by th                                                                                  | a) to be uploaded / attached to this ap cluding incoming Kindergateness III sent upon order receipt and on the tion is not complete until all requested to complete.  To in accuracity and authorizes Terever or accuracity of until all requested to complete.  Units accuracity and authorizes Terever ad understand that they are norrefund attor of the 30 day notification window usee the first letter of your first nam  Payment optio  Payment optio  Cured                                                                                                    | total control for the complete your application:     the receipt page for this application. All documents MUST be received     documentation is uploaded and received and that my application of     documentation is uploaded and received and that my application of     documentation is uploaded and received and that my application of     documentation is uploaded and received and that my application of     documentation is uploaded and received and that my application of     documentation but the information contained therein shall not be furth     presed within consert except under authority of Public Law 02-38     able. I understand that an incomplete form will not be processed an     w. I declare under penalty of perjury that the foregoing is true ar     re and first letter of your last name entered on this form:                                                                                                    | et out of the constraints of the constraints of the |
| ina          | Select The Program Requested  School Choice Fee (\$30.00 ef  Regard Cards (most recent); exi Directions will be provided by the provided by th                                                                                  | a) to be uploaded / attached to this ap<br>during incoming Kindergatamens ii is ent upon order receipt and on the<br>tion is not complete until all requested<br>is complete.<br>The approximation of the state of the state of the state<br>or a sourcestrip (in classifier), including<br>concentrips (in classifier), including<br>concentrips (in classif | total control for the complete your application:     in order to complete your application:     in receipt page for this application. All documents MUST be received     documentation is uploaded and received and that my application of     documentation is uploaded and received and that my application of     information verifying my idently. Lunderstand that my application of     information verifying my idently. Lunderstand that my application     or Public Schools to release information contained there recipient of t     information verifying my idently. Lunderstand that the recipient of t     information verifying my idently. Lunderstand that the recipient of t     inderstand that an incomplete form will not be processed and     it declare under penalty of perjury that the foregoing is three are     in the first letter of your last name entered on this form:         * Guardian Initial:             imparted             Clear Form             Proceed To Chee  ns:  it/Debbit Card — Click PROCEEDE                                                                                                    | TO CHECKOUT button<br>NOTO CHECKOUT button<br>NONEY ORDER link<br>n COUPON CODE box, then                                                                                                    |

| Print Receipt                        | <ul> <li>Once payment process is complete, you will receive a receipt with your order number</li> <li>Print the receipt for your record</li> <li>Click the RETURN TO DASHBOARD button to view your account and upload documents (if applicable)</li> </ul> <b>Takeyou for your order</b> We de processing your coder and will update you, via email, with the status of your order view shortly. Please pint and keep a copy of the receipt for your records. There are no refunds for coopen orders. Print Receipt For Records Order Information: Here we no refunds for coopen orders. |
|--------------------------------------|----------------------------------------------------------------------------------------------------|
| Upload<br>Documents                  | <text><list-item><list-item><list-item><list-item><list-item><list-item><list-item><list-item><list-item></list-item></list-item></list-item></list-item></list-item></list-item></list-item></list-item></list-item></text>                                                                                                    |
| Return to the<br>Family<br>Dashboard | <ul> <li>Once you log out of the Family Dashboard, you may return to your account at any time by:         <ul> <li>Going to the district's website, <u>http://eic.brevardschools.org</u></li> <li>Or, accessing the site directly, <u>https://brevardflc.scriborder.com/family</u></li> </ul> </li> </ul>                                                                                                    |